# aiowsgi Documentation

Release 0.6

**Gael Pasgrimaud** 

Sep 27, 2017

### **Contents**

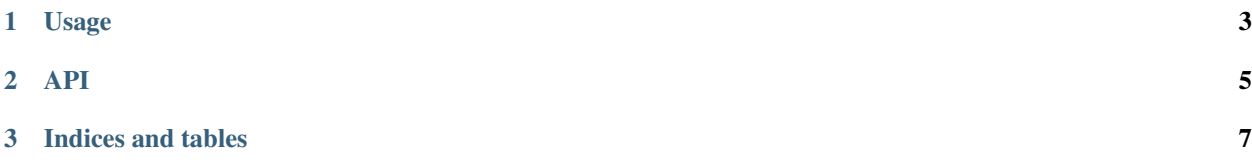

Require python 2.7, 3.3+ Source: <https://github.com/gawel/aiowsgi/> Docs: <https://aiowsgi.readthedocs.org/> You like it ? => <https://www.gittip.com/gawel/>

# CHAPTER 1

### Usage

#### <span id="page-6-0"></span>Install the software:

\$ pip install aiowsgi

Launch the server:

```
$ aiowsgi yourmodule:application
$ aiowsgi -h
```
You can also use a paste factory

```
[server:main]
use = egg:aiowsgi
```
Notice that all options will not work. aiowsgi just use waitress with a custom server factory but not all adjustments are implemented.

# CHAPTER 2

### API

```
aiowsgi.serve(application, **kw)
     Serve a wsgi application
aiowsgi.create_server(application, ssl=None, **adj)
     Create a wsgi server:
     Then use srv.run() or loop.run_forever()
class aiowsgi.thread.WSGIServer(app, host='127.0.0.1', port=None)
     Stopable WSGI server running in a thread (not main thread). Usefull for functionnal testing.
     Usage:
```
server.url will contain the url to request

# CHAPTER 3

Indices and tables

- <span id="page-10-0"></span>• genindex
- modindex
- search

# Index

## C

create\_server() (in module aiowsgi), [5](#page-8-1)

### S

serve() (in module aiowsgi), [5](#page-8-1)

### W

WSGIServer (class in aiowsgi.thread), [5](#page-8-1)